**張貼日期:2015/05/14**

## **如何關閉FB、Youtube自動播放影片功能**

FB<sub>N</sub>Youtube

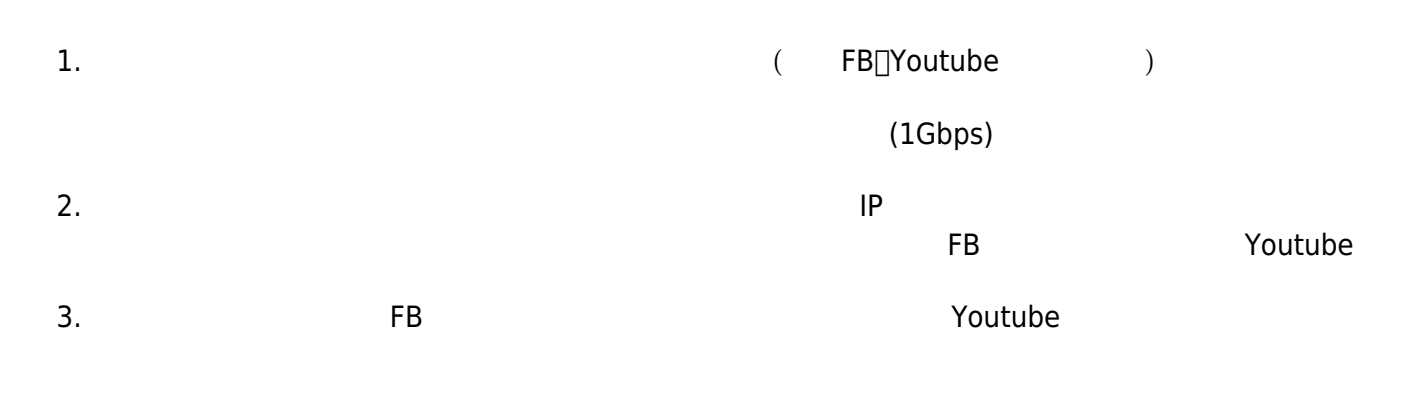

FB<sub></sub>Youtube

From: <http://net.nthu.edu.tw/netsys/>-

Permanent link: **[http://net.nthu.edu.tw/netsys/mailing:announcement:20150514\\_06](http://net.nthu.edu.tw/netsys/mailing:announcement:20150514_06)**

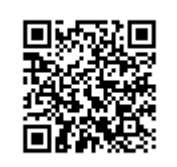

Last update: **2016/01/21 15:42**